## ▶新規会員登録/ログイン方法

※ダウンロード後、初回起動時に簡単なアンケートがございますのでご協力ください。

※会員登録は以下の手順に従ってご登録ください。

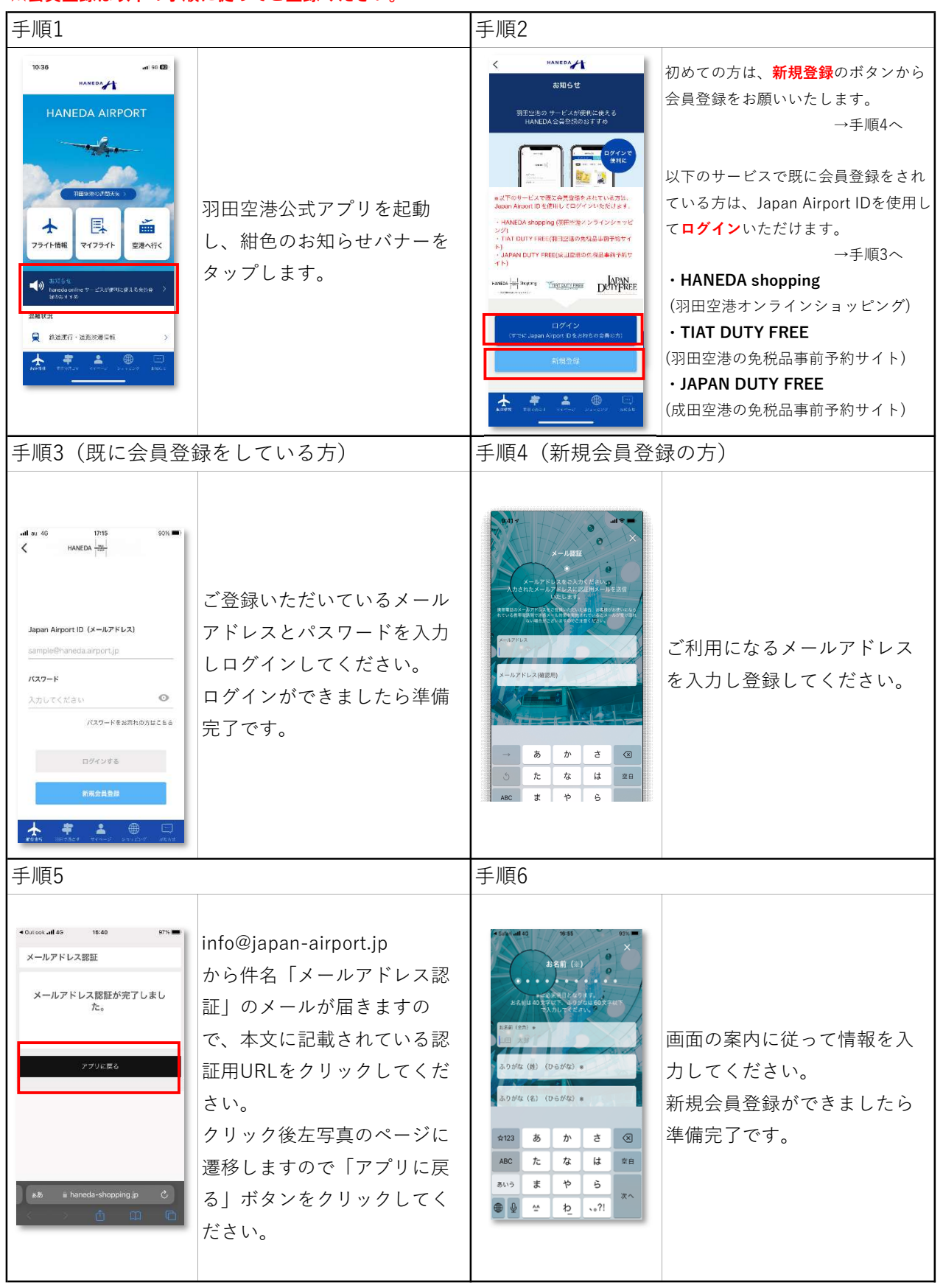

お問い合わせ先:hnd1@hps-co.jp(羽田旅客サービス株式会社)